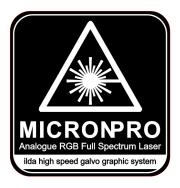

# **Instruction Manual**

(RGB 15W / 17W Animation Laser Lighting)

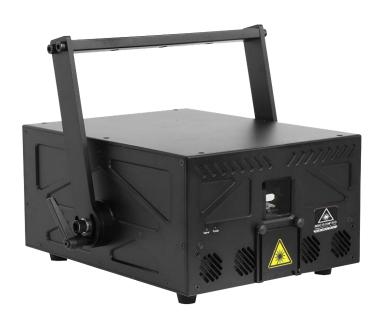

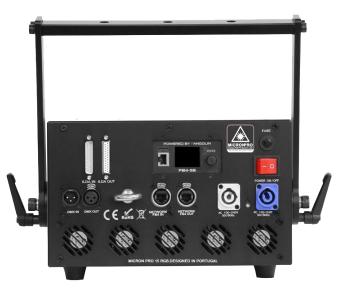

This user manual contains important information about the safe installation and use of this product. Please read and follow the instruction carefully and keep this manual in a safe place for future reference.

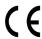

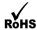

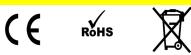

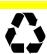

# **Professional stage lighting**

#### **Getting Started**

Thanks for choosing our product, please read and follow the instruction carefully and keep this manual in a safe place for future reference.

This high power laser projector is made of Aluminum housing, with elegant appearance, energy-saving, long lifetime, suitable for indoor use.

The product is designed and produced strictly as per CE standard, in accord with international DMX512 protocol. One product can be controlled alone or many products can be controlled together for big shows, theaters, studios, KTV, walls of the hotel etc..

### 1. Security warning:

- 1. When unpacking and before disposing of the carton, check if there is any transportation damage before using the product. Should there be any damage caused by transportation, consult your dealer and do not use the apparatus.
- 2. Do not install the product or project the beam onto inflammable surfaces. Minimum distance is 5 M.
- 3. The product is only intended for installation, operation and maintenance by qualified personnel.
- 4. Product should install in a cool place. Keep away from the wall 50cm.
- 5. Avoid direct exposure to the light from the lamp. The light is harmful to eyes.
- 6. Keep the optical system clean. Do not touch the laser reflect lens with bare hands. Do not use any alcohol liquid or any other liquid to clean the optical system. Use medicinal absorbent cotton to clean it.
- 7. Please do not attempt to dismantle and/or modify the product inner structure. Otherwise 1 year of warranty will get invalid.
- 8. Before installation, ensure that the voltage and frequency of power supply match the power requirement of the product.
- 9. It is essential that each product is correctly earthed and that electrical installation conforms to all relevant standards.
- 10. Make sure that the power-cord is never crimped or damaged by sharp edges. Never let the power-cord come into contact with other cables. Only handle the power-cord by the plug. Never pull out the plug by tugging the power-cord.
- 11. There is no user serviceable parts inside the product, do not open the housing and never operate the product with the cover removed.

# 2. Technical parameters:

| Description                    | parameters                                                                                                    |
|--------------------------------|----------------------------------------------------------------------------------------------------|
| Laser power                    | 15W / 17W                                                                                                    |
| Product name                   | RGB 15W / 17W animation laser lighting                                                                                                    |
| Red laser module:              | 638nm 4W / 5W laser diode                                                                                                    |
| Green laser module:            | 525nm 5W / 5W laser diode                                                                                                    |
| Blue laser module:             | 445nm 6W /7W laser diode                                                                                                    |
| Special effect                 | Different patterns of colorful beam, wave and line                                                                                                    |
| Beam size:                     | 4*5mm                                                                                                    |
| Connector In                   | ILDA, SD card, DMX, Mic                                                                                                    |
| Connector Out                  | ILDA、 DMX                                                                                                    |
| Voltage & power                | 220Vac,50/60Hz (±10%), 600W                                                                                                    |
| Scanner                        | 45Kpps                                                                                                    |
| Working/Storage<br>temperature | —20 −40°C                                                                                                    |
| Net weight                     | 17kg / 18.5Kg                                                                                                    |
| Size (L x W x H):              | 370 x 336 x 185 mm<br>(without hanging bracket)                                                                                                    |
| Control mode                   | ILDA、SD card、Auto、DMX 512、Sound                                                                                                    |
| Other features                 | Air cooling, RGB brightness adjustable individually, XY mirror image & pattern size adjustable, XY scanner system, optical components hermetically sealed, 10 Second warm-up time, low-power scanning electronic protection system, no special maintenance needed. |
| Laser Safety                   | keyed power switch, chain device, safety current protection for scanning failure.                                                                                                    |

# 3. Product size display:

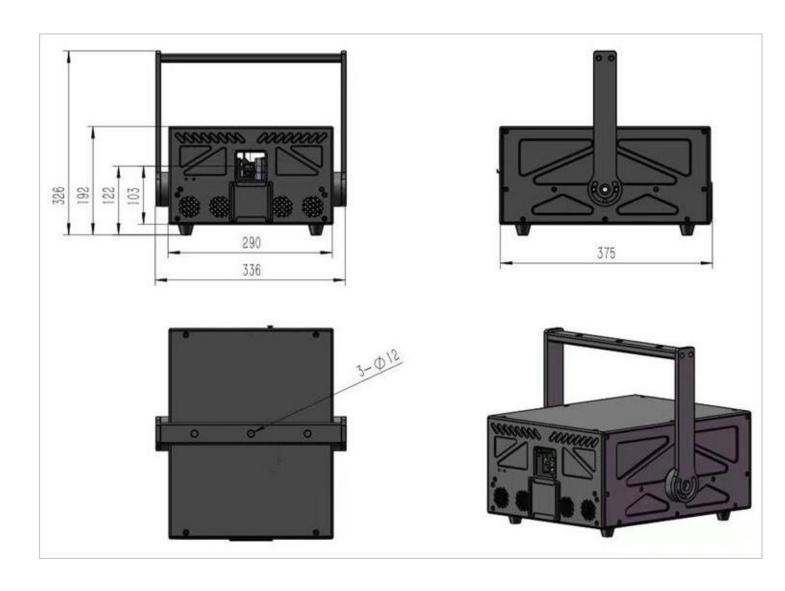

#### 4. Main function:

Auto mode: from the LCD display ILDA Lock option, click ON/OFF to start the Auto mode.

ILDA mode: When you use software to control the laser, connect the ILDA cable to the computer.

ILDA to RJ45: from the "ILDA Lock" option, select "on" mode, connect the signal cable.

DMX mode: connect the DMX cable to the lighting console, then ready to operate.

### 5. LCD display as follows:

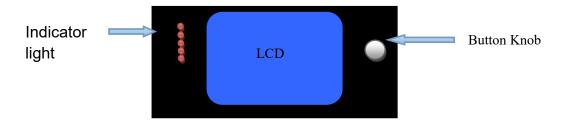

Using the tap button and LCD menu display function, the menu operation is easy.

From the button and knob to select the function.

Click to select the function, double-click to return to the main menu.

### The LCD function display description:

| Auto/自走  | SD List/ SD 列表 |
|----------|----------------|
| Sound/声控 | exFlash/存储列表   |
| DMX: x   | Setting/设置     |
| Slave/从机 | Device/设备参数    |

DMX: x - x represents the current address code.

| Main Menu  | Secondary | Project                      | Range          | Defau                                         | Function                 | Description                                   |  |
|------------|-----------|------------------------------|----------------|-----------------------------------------------|--------------------------|-----------------------------------------------|--|
|            | Menu      |                              |                | 1t                                            |                          |                                               |  |
|            |           | Auto Menu                    |                |                                               | Title                    | Click the title to return to upper level menu |  |
|            |           |                              | Max 25         | 0                                             | Built-in                 | On editing mode title                         |  |
|            |           | Show                         |                | Defau                                         | show                     | bar will display the                          |  |
|            |           |                              |                | 1t                                            |                          | actual serial number                          |  |
|            |           |                              |                | {Default"},{"Northernlighting"}{"Triangle1"}, |                          |                                               |  |
| Auto Menu  |           | Display the built-in program |                | {"Triang                                      | ,le2"},{"Line"}{"F       | Round1"},{"Round2"},{"                        |  |
| Auto Meliu |           |                              |                | Rectan                                        | gular <i>´</i>           | 1"},{" Rectangular                            |  |
|            |           |                              |                | 2"},{"Cu                                      | ırve"},{"Grating         | 1"},{"Grating 2"},{"grating                   |  |
|            |           |                              |                | 3"},{"Hybrid"},{"Custom 1"},                  |                          |                                               |  |
|            |           | step                         | Max 128        | Cycle                                         | Choose the               | Cycle cycleplay the                           |  |
|            |           | step                         |                |                                               | number of                | numbered effect cue                           |  |
|            |           |                              |                |                                               | show                     |                                               |  |
|            |           |                              | Serial number: | Serial                                        | Serial number value step |                                               |  |
|            |           |                              | Group value:   | Group v                                       | alue and subsc           | ript item value indicate                      |  |
|            |           |                              | Item value     | built-in data corresponding subscrip, you can |                          |                                               |  |

|            |       | edit ar                                      |                 |                                                                                                    | dit and modify those data.                                                                                                    |                                                                                                    |  |
|------------|-------|----------------------------------------------|-----------------|----------------------------------------------------------------------------------------------------|----------------------------------------------------------------------------------------------------|----------------------------------------------------------------------------------------------------|--|
|            | -     | rate                                         | 1-49            | 5                                                                                                    | Play rate                                                                                                    | Set auto play rate                                                                                                    |  |
|            |       | Sound<br>Menu                                |                 |                                                                                                    | title                                                                                                    | Click title to return to upper menu, on the right there is sound control strobe logo                                                                                                    |  |
|            |       | Show                                         | Max 25          | 0                                                                                                    | Built in show program                                                                                                    | Enter editing mode the title bar will display the actual serial number                                                                                                    |  |
|            |       | Display the                                  | e built-in show | {Default"},{"Northernlight"}{"Triangle1"}, {"Triangle2"},{"Line"}{"Round1"},{"Round2"},{" Rectangular1"},{"Rectangular2"},{"Curve"},{"Grating1"},{"Grating2"},{"grating3"},{"Hybrid"},{"Custom 1"}, |                                                                                                    |                                                                                                    |  |
| Sound Menu | -     | step                                         | Max 128         | Cycle                                                                                                    | Choose the show number                                                                                                    | Cycle cycleplay the numbered effect cue                                                                                                    |  |
|            |       | Serial number:<br>Group value:<br>Item value |                 |                                                                                                    | Serial numbered step Group value and subscript item value indicate built-in data corresponded subscrip, you can edit and modify these data later by software |                                                                                                    |  |
|            |       | Sensitiv<br>ity                              | 1-25            | 5                                                                                                    | Sound sensitivity                                                                                                    | Bigger value getts bigger action effect, vice versa.                                                                                                    |  |
|            | Clear |                                              |                 | Remov<br>e<br>noise                                                                                                    | remove once, p                                                                                                    | n it will automatically clease keep quiet. Approx. e. If the sound mode acts o mode, please click this                                                                                             |  |
|            |       | DMX Menu                                     |                 |                                                                                                    | title                                                                                                    | Click title to return to upper menu, on the right there is DMX signal strobe bar logo and sound control stobe square logo.                                                                         |  |
| DMX Menu   |       | Туре                                         | 1-9             | 6<br>26ch                                                                                                    | DMX channel selection                                                                                                    | 9 types DMX program: "1 12ch": simple and easy "2 16ch": ADAPTS to previous touch screen boards "3 17ch": balance "4 18ch":17ch+total dimmer channel "5 20ch" "6 23ch" "7 25ch": complete function |  |

|            |              |              |                |          |               | "8                                                                                                    |
|------------|--------------|--------------|----------------|----------|---------------|----------------------------------------------------------------------------------------------------|
|            |              |              |                |          |               |                                                                                                    |
|            |              |              |                |          |               | 26ch":25ch+total                                                                                               |
|            |              |              |                |          |               | dimmer channel                                                                                                 |
|            |              |              |                |          |               | ″9                                                                                                    |
|            |              |              |                |          |               | 27ch":26ch+boundary                                                                                            |
|            |              |              |                |          |               | channel                                                                                                    |
|            |              | start add    | 1-512          | 1        | set           | DMX start adress                                                                                               |
|            |              | Slave Menu   | 1              |          | Title         | Click title to return to                                                                                       |
|            |              |              | Г              |          |               | upper menu                                                                                                    |
| Slave Menu |              | slave        |                | slave    |               | ster not on slave, Dmx,                                                                                        |
|            |              | mode         |                |          |               | onnect dmx console, only                                                                                       |
|            |              |              |                |          |               | other are slaves                                                                                               |
|            |              | SD Program   | 1              |          | Title         | Click title to return to upper menu                                                                            |
|            |              |              | Max 10         | Cycle    | Play program  | Cycle play all the program (0-10)Play corresponding programs                                                   |
|            |              | Show         |                |          |               | Each program contains multiple files.  In ILDA_user software you can open play/play.list to check the program. |
|            |              | Displa       | y program name | Play fi  | les ".csv" in | the play folder                                                                                                |
|            | This menu    |              | Max 83         | Cycle    | Play file     | Cycle play all the                                                                                             |
| SD Program | can be only  | with SD File |                |          |               | programs                                                                                                    |
|            | seen with SD |              |                |          |               | (0-299)Play                                                                                                    |
|            | card         |              |                |          |               | corresponding programs                                                                                         |
|            |              | Display      | program name   | Ilda fi  | le name       |                                                                                                    |
|            |              |              | auto/sound     | Auto     | Indicates     |                                                                                                    |
|            |              | Mode         |                |          | sound or      |                                                                                                    |
|            |              | Mode         |                |          | auto play     |                                                                                                    |
|            |              |              | 1-50           | 1        |               | Play the file with the                                                                                         |
|            |              |              |                |          |               | set speed, bigger value                                                                                        |
|            |              |              |                |          |               | results in faster                                                                                              |
|            |              |              |                |          | Play rate, 1  | speed. Default: play at                                                                                        |
|            |              | Rate         |                |          | fastest, 50   | the set frame rate in                                                                                          |
|            |              |              |                |          | slowest       | the SD card.                                                                                                   |
|            |              |              |                |          |               | It is not the scanner                                                                                          |
|            |              |              |                |          |               | speed.                                                                                                    |
|            |              | <b>_</b>     | <u>-</u>       | ı        | Title         | Click the menu to return                                                                                       |
|            |              | exF List N   | lenu           |          |               | to upper level                                                                                                 |
|            |              |              | Max 5          | Cycle    | Play program  | Cycle play all the list.                                                                                       |
| exF List   |              |              |                |          |               | Open the following                                                                                             |
| Menu       |              | Show         |                |          |               | files in ILDA_user                                                                                             |
|            |              | 文册           |                |          |               | software to check:                                                                                             |
|            |              |              |                |          |               | updata/ ex_play.list:                                                                                          |
|            |              |              |                |          |               | including gobo,                                                                                                |
| <u> </u>   | I            |              |                | <u>I</u> | <u>I</u>      | 0 0/                                                                                                    |

|         |              |           |                |          |                                                                                                    | cartoon, animal, beam,   |
|---------|--------------|-----------|----------------|----------|----------------------------------------------------------------------------------------------------|--------------------------|
|         |              |           |                |          |                                                                                                    | customization.           |
|         |              |           |                |          |                                                                                                    | updata/                  |
|         |              |           |                |          |                                                                                                    | ex_play_cn.list:         |
|         |              |           |                |          |                                                                                                    | including gobo,          |
|         |              |           |                |          |                                                                                                    | cartoon, animation, beam |
|         |              |           |                |          |                                                                                                    | , customization.         |
|         |              | Dispaly t | he program nam | It is f  | file ".csv" i                                                                                                    | n updata folder          |
|         |              | File      | Max 25         | Cycle    | Paly the                                                                                                    | Cycle play all the file  |
|         |              | 1116      | Max 25         | Cycle    | file                                                                                                    | Cycle play all the life  |
|         |              | Dispaly   | the file name  | It is i  | llda file name                                                                                                    |                          |
|         |              | Dispary   | auto/sound     | Auto     | Indicates                                                                                                    |                          |
|         |              |           |                | 1107 0 0 | sound                                                                                                    |                          |
|         |              | Mode      |                |          | trigger or                                                                                                    |                          |
|         |              |           |                |          | autoplay.                                                                                                    |                          |
|         |              |           | 1-50           | 1        | The state of the state of the s | Play the file with the   |
|         |              |           |                |          |                                                                                                    | set speed, bigger value  |
|         |              |           |                |          |                                                                                                    | get faster speed.        |
|         |              |           |                |          | Play rate, 1                                                                                                    | Default: play with the   |
|         |              | Rate      |                |          | is slowest,                                                                                                    | frame rate set in the    |
|         |              |           |                |          | 50 fastest.                                                                                                    | memory chip.             |
|         |              |           |                |          |                                                                                                    | It is not the scanner    |
|         |              |           |                |          |                                                                                                    | speed.                   |
| _       |              |           | Circle         |          |                                                                                                    |                          |
|         |              |           |                |          |                                                                                                    |                          |
|         |              |           | TOP            |          |                                                                                                    |                          |
|         |              | test      |                |          |                                                                                                    |                          |
|         |              | pattern   | color          |          |                                                                                                    |                          |
|         |              |           |                |          |                                                                                                    |                          |
|         |              |           | rect           |          |                                                                                                    |                          |
|         |              |           | Yes/no         | Yes      | Scan                                                                                                    | Yes: scan rate,          |
|         |              |           |                |          | parameter to                                                                                                    | prelight, blanking are   |
|         |              | Linkage   |                |          | link or not                                                                                                    | subject to scan speed.   |
| Setting |              | 3-        |                |          | (default                                                                                                    | No: scan parameter is    |
| Menu    | L Scan-speed |           |                |          | linked)                                                                                                    | independent, not         |
|         |              |           | "              |          |                                                                                                    | subject to scan speed    |
|         |              | Scan      | "42K7"         | 33K5     | Scan speed                                                                                                    | Actual products may fix  |
|         |              | Speed     | "39K1"         |          |                                                                                                    | or limit the scanning    |
|         |              |           | "36K1"         |          |                                                                                                    | speed, when testing the  |
|         |              |           | "33K5"         |          |                                                                                                    | scan speed please set    |
|         |              |           | "31K3"         |          |                                                                                                    | linkage at No and the    |
|         |              |           | "29K3"         |          |                                                                                                    | scan rate at max)        |
|         |              |           | "26K1"         |          |                                                                                                    |                          |
|         |              |           | "20K4"         |          |                                                                                                    |                          |
|         |              |           | "15K2"         |          |                                                                                                    |                          |
|         |              | _         | "10K"          |          |                                                                                                    |                          |
|         |              | -Scan     | 5-50           | 45       | Scanner scan                                                                                                    | The difference with the  |

|                 | rate           |              |      | frame<br>rate          | scan speed: it is affected by the sof points in the constant of graphic. To avois simple graphic put with excessive rounder the current speed, to protect scanner.                        | number urrent d laying ate t scan                                                              |
|-----------------|----------------|--------------|------|------------------------|----------------------------------------------------------------------------------------------------|------------------------------------------------------------------------------------------------|
|                 | -preligh t:    | 1-50         | 5    | Pre-light delay        | delay: the time that the laser module waiting for the scanner to reach the designated spot before lighting up. This parameter may need to be adjusted for tightly controlled blanking dot | Becaus e laser module speed is faster than scanne r speed, it is relate d to the minimu m step |
|                 | -Blankin<br>g: | 1-50         | 2    | Blanking time          | time, laser module lag the scanner work time                                                                                                    | respon se time of scanne r and the signal output speed of the contro l board                   |
|                 | X Mirror       | Yes/no       | No   | X mirror               |                                                                                                    |                                                                                                |
| DD95 ILD4       | Y Mirror       | Yes/no       | No   | Y mirror               |                                                                                                    |                                                                                                |
| DB25-ILDA<br>XY | ildaSwit<br>ch | Off/on/ auto | Auto | Ilda switch<br>setting | off: switch to bu program. on: switch to connector ILDA auto: when conn                                                                                                    | DB25                                                                                           |

|           |           |                       |     |             | DB25 , play DB25                               |
|-----------|-----------|-----------------------|-----|-------------|------------------------------------------------|
|           |           |                       |     |             | connector ILDA. When                           |
|           |           |                       |     |             | disconnecting DB25 ,                           |
|           |           |                       |     |             | play the built-in                              |
|           |           |                       |     |             | program                                        |
|           | XY Size   | 0-100                 | 100 | Total size  | X and Y change at the                          |
|           |           |                       |     |             | same time                                      |
|           | X Size    | 0-100                 | 100 | X Size      |                                                |
|           |           |                       |     |             |                                                |
|           | Y Size    | 0-100                 | 100 | Y Size      |                                                |
|           |           |                       |     |             |                                                |
|           | X         | 0-100                 | 50  | X deviation |                                                |
| XY        | Position  |                       |     | position    |                                                |
| [internal | Υ         | 0-100                 | 50  | Y deviation |                                                |
| XY]       | Position  | 0-100                 | 50  | position    |                                                |
|           | 108111011 |                       |     | position    |                                                |
|           | X Mirror  | yes, no               | No  | X mirror    |                                                |
|           |           |                       |     |             |                                                |
|           | Y Mirror  | yes, no               | No  | Y mirror    |                                                |
|           |           |                       |     |             |                                                |
|           | XY Swap   | yes, no               | No  | XY swap     |                                                |
|           |           |                       |     |             |                                                |
|           | Color     | Single,               | RGB | Color type  | RtoG, RtoB,                                    |
|           |           | RtoG, RtoB,           |     |             | GtoR, GtoB,                                    |
|           |           | GtoR, GtoB,           |     |             | BtoR, BtoG,                                    |
|           |           | BtoR, BtoG,<br>RGB/全彩 |     |             | suitable for 2 pcs laser                       |
|           |           | KGD/主杉                |     |             | heads. For example when you use RtoG, red will |
|           |           |                       |     |             | overlap green                                  |
|           | type      | "turn off"            |     |             | All is bright: there is                        |
|           | o y p o   | "normal"              |     |             | no blanking dots                               |
|           |           | "all is               |     |             |                                                |
|           |           | bright"               |     |             |                                                |
| C 1       | Laser     | "ANG"                 |     |             | With "ANG" ALL, Red,                           |
| Color     |           | " TTL"                |     |             | Green, Blue range is                           |
|           |           |                       |     |             | 0-100                                          |
|           |           |                       |     |             | With "TTL" ALL, Red,                           |
|           |           | 2.105                 | 4.0 |             | Green, Blue range is 0-1                       |
|           | ALL       | 0-100                 | 100 | Total       | When modified, red ,                           |
|           |           |                       |     | brightness  | green and blue will                            |
|           | Red       | 0-100                 | 100 | Red         | change at the same time                        |
|           | Neu       | 0 100                 | 100 | brightness  |                                                |
|           | Green     | 0-100                 | 100 | Green       |                                                |
|           | 010011    |                       | 100 | brightness  |                                                |
|           | Blue      | 0-100                 | 100 | Blue        |                                                |
|           |           |                       |     | brightness  |                                                |
| FFT/Sound | Clear     |                       |     | Clear noise | When turn on laser it                          |
|           |           | 1                     | i.  | 1           |                                                |

|                 |                |          |      |                                | will clear automatically once, please keep quiet when it is clearing. Approx. a second after pressing the button will finish clearing noise.                |
|-----------------|----------------|----------|------|--------------------------------|----------------------------------------------------------------------------------------------------|
|                 | run times      | 5-30     | 5    | Sound<br>softness              | Bigger value for better softness, smaller value for better sense of motion.                                                                                 |
|                 | black<br>delay | 1-50     | 10   | Black delay<br>time            | 0.1 second to 5 seconds                                                                                                    |
|                 | Threshol<br>d  | 0-100    | 22   | Sound<br>threshold             | Sound threshold value: sound over the value will trigger <sound event="">, indicated with red line.</sound>                                                 |
|                 | start<br>Freq  | 0-31     | 6    | movement<br>start<br>frequency | To be placed before the rhythm sound frequency, the interval color is yellow                                                                                |
|                 | end Freq       | 0-31     | 26   | Movement end<br>frequency      | To be placed after the rhythm sound frequency, the interval color is yellow                                                                                 |
| SD<br>[SD card] | max point      | 100-1300 | 1300 | Max point for each frame       | Extra points exceeding this quantity will be discarded or playing consid depending on this, "frame_s plit" exceed the value. in the future will be max 2000 |

|        |             | framo on  | VAC DO     | no    | frame_split  | No: discard the retent   |
|--------|-------------|-----------|------------|-------|--------------|--------------------------|
|        |             | frame_sp  | yes, no    | no    |              |                          |
|        |             | lit       |            |       | function     | latter points. ion       |
|        |             |           |            |       |              | Yes: the functi          |
|        |             |           |            |       |              | latter points on         |
|        |             |           |            |       |              | will continue            |
|        |             |           |            |       |              | playing alone            |
|        |             |           |            |       |              | at a single              |
|        |             |           |            |       |              | frame, but the           |
|        |             |           |            |       |              | pattern will             |
|        |             |           |            |       |              | flash.                   |
|        |             |           | 0-150      | 15    | Dmx interval | 0: complete real-time    |
|        |             |           | 0 130      | 10    |              | _                        |
|        |             |           |            |       |              | respond with dmx step.   |
|        |             |           |            |       | action       | Bigger value get better  |
|        |             |           |            |       |              | action softness.         |
|        |             |           |            |       |              | Modifying dmx step will  |
|        |             |           |            |       |              | automatically modify     |
|        |             | Dmx speed |            |       |              | Dmx speed,               |
|        |             |           |            |       |              | Dmx speed = dmx cross *  |
|        | DMA         |           |            |       |              | 3. If want separate      |
|        | DMX         |           |            |       |              | setting of Dmx speed,    |
|        | [DMX]       |           |            |       |              | after set it please      |
|        |             |           |            |       |              | don't set "dmx           |
|        |             |           |            |       |              | step" anymore.           |
|        |             |           | 0-50       | 5     | Dmx action   | 0: complete real-time    |
|        |             |           | 0 30       |       | fade in      | _                        |
|        |             | 1 ,       |            |       | lade in      | respond. Bigger value    |
|        |             | dmx step  |            |       |              | gets better action       |
|        |             |           |            |       |              | softness with no         |
|        |             |           |            |       |              | flicker, but with        |
|        |             |           |            |       |              | more delay time.         |
|        | [catch      | Catch DMX | 0-512      |       | unused       | DMX channel number to    |
|        | DMX]        |           |            |       |              | catch, normally unsued   |
|        | Safe THR    |           | off, 1-100 | off   | Protection   | off : unprotected ,      |
|        |             |           |            |       | threshold    | (1-100) bigger value     |
|        |             |           |            |       |              | gets bigger protection   |
|        |             |           |            |       |              | range                    |
|        | shutter use |           |            | off   |              | When "on": any           |
|        | Sharrer use |           |            |       |              | unsafe situations will   |
|        |             |           |            |       |              |                          |
|        |             |           |            |       |              | emit low level signal to |
|        |             |           |            |       |              | shutter.                 |
|        |             |           |            |       |              | Default is "off"         |
|        | Interpolate |           | yes, no    | yes   | Choose       | Low speed will have      |
|        |             |           | ,          |       | interpolate  | interpolate, fast speed  |
|        |             |           |            |       | Interpolate  | will not have. It depend |
|        |             |           |            |       |              | on human visual effect.  |
|        | Language    |           | Ch/ En     |       |              | Only switch to other     |
| Device | Language    |           | OII/ LII   |       |              | menu, that the           |
|        |             |           |            |       |              |                          |
| Detail | -11         |           | N -        | F     |              | language will change.    |
|        | closed time |           | No         | 5 min |              | The time that the LCD    |

|            |            | _            |                        |
|------------|------------|--------------|------------------------|
|            | 30 seconds |              | screen light off after |
|            | 1 minute   |              | the last operation.    |
|            | 3 minute   |              | Rotating the knob,     |
|            | 5 minute   |              | screen will light up   |
|            | 10 minute  |              | again.                 |
|            | 30 minute  |              | No: always light up.   |
|            | 1 hour     |              |                        |
| RESET      |            | reset        | Device will restart    |
| parameter  |            | parameter    | after reset            |
|            |            | value is the |                        |
|            |            | initial      |                        |
|            |            | value        |                        |
| REV        | V1. 3. 2   | Device       |                        |
|            |            | version      |                        |
|            |            | number       |                        |
|            |            | Chip and     |                        |
|            |            | memory       |                        |
|            |            | information  |                        |
|            |            | memory usage | history record, this   |
|            |            | information  | time record, current   |
|            |            |              | record                 |
|            |            | Stored       |                        |
|            |            | information  |                        |
| T:x + date | Data/date  | Program      | Date in English format |
|            |            | generated    |                        |
|            |            | date         |                        |
|            | T:x        | X indicates  |                        |
|            |            | the saved    |                        |
|            |            | times of     |                        |
|            |            | operation    |                        |

## 6. Channel description:

#### 12 channel mode

| channel | value   | function             | description         |
|---------|---------|----------------------|---------------------|
|         | 0-39    | off                  |                     |
|         | 40-79   | sound                |                     |
| 1       | 80-119  | auto                 |                     |
| 1       | 120-159 | Animation(storage)   |                     |
|         | 160-199 | animation (sd)       |                     |
|         | 200-255 | Dmx auto             |                     |
|         | 0       | off                  |                     |
|         | 1       | Fixed color          |                     |
|         | 2-15    | 7 segment pure color | One color every 2   |
| 2       |         |                      | values              |
| 2       | 16-19   | 7 segment pure color |                     |
|         |         | change               |                     |
|         | 20-33   | 7 segment color      | switch to a segment |
|         |         |                      | every 2 values      |

|    |         | 1                       | T                      |
|----|---------|-------------------------|------------------------|
|    | 34-37   | 7 segment color         |                        |
|    |         | change                  |                        |
|    | 38-154  | Toning section          | Check the manual       |
|    | 155-255 | Toning flow             |                        |
| 3  | 0-255   | graphic                 | Step value:2           |
|    | 0-127   | Manual vertical         |                        |
|    |         | movement                |                        |
|    | 128-191 | Forward automatic       |                        |
| 4  |         | vertical movement       |                        |
|    | 192-255 | Reverse automatic       |                        |
|    |         | movement                |                        |
|    | 0-127   | Manual horizontal       |                        |
|    |         | movement                |                        |
| _  | 128-191 | Forward automatic       |                        |
| 5  |         | horizontal movement     |                        |
|    | 192-255 | Reverse automatic       |                        |
|    |         | horizontal movement     |                        |
|    | 0-127   | Manual vertical flip    |                        |
| 6  | 128-255 | Automatic vertical flip |                        |
|    | 0-127   | Manual horizontal flip  |                        |
| 7  | 128-255 | Automatic horizontal    |                        |
|    |         | flip                    |                        |
|    | 0-127   | Manual rotation         |                        |
|    | 128-191 | Forward automatic       |                        |
| 8  |         | rotation                |                        |
| -  | 192-255 | Reverse automatic       |                        |
|    |         | rotation                |                        |
|    | 0-85    | Forward automatic       |                        |
|    |         | zoom                    |                        |
|    | 86-170  | Reverse automatic       |                        |
| 9  |         | zoom                    |                        |
|    | 171-255 | Alternate automatic     |                        |
|    | 171 233 | zoom                    |                        |
| 10 | 0-255   | Graphical size          |                        |
|    | 0-63    | Normal display          |                        |
|    |         | Highlight display (with | The smaller value, the |
|    | 64-127  | points)                 | more points            |
| 11 |         | pointsy                 | The smaller value, the |
|    | 128-191 | Segment display         | more segments          |
|    | 192-255 | Points display          | more segments          |
|    | 0-127   | Gradual draw 1          |                        |
| 12 |         |                         |                        |
|    | 128-255 | Gradual draw 2          |                        |

### 16channel mode

| channel |           | value  |                     | remark   |  |
|---------|-----------|--------|---------------------|----------|--|
|         | Mode      | 0-70   | Laser off           |          |  |
| 1       | selection | 71-90  | Storage manual mode |          |  |
|         |           | 91-110 | Storage automatic   | Former 3 |  |

|   |                     |         | mode                                                      |        | channe                        | els  |                 |                          |
|---|---------------------|---------|-----------------------------------------------------------|--------|-------------------------------|------|-----------------|--------------------------|
|   |                     | 111-130 | Storage sound                                             | mode   | workab                        | le   |                 |                          |
|   |                     | 131-150 | SD manual mode                                            |        |                               |      |                 |                          |
|   |                     | 151-170 | SD automatic m                                            | ode    | Former                        | . 3  |                 |                          |
|   |                     | 171-190 | SD sound mode                                             |        | channe<br>workab              |      |                 |                          |
|   |                     | 191-210 | Built-in mater                                            | ial ma | anual mo                      | ode  |                 |                          |
|   |                     | 211-230 | Built-in mater automatic mode                             | ial    | Former                        |      |                 | tatic pattern            |
|   |                     | 231-255 | Built-in mater sound mode                                 | ial    | channe<br>workab              |      | in storag       | е                        |
|   |                     |         | Storage mode                                              | SD m   | ode                           |      | Built<br>manual | -in<br>Auto, sound       |
| 2 | Play list selection | 0-249   | 50 values=1<br>play storage<br>list                       |        | es=1<br>list                  |      |                 | 10 values= 1 effect list |
|   |                     | 250-255 | cycle                                                     | cyc1   | е                             |      |                 | cycle                    |
|   |                     |         | Stores made                                               | ζυ     | node.                         | Bı   | uilt-in mat     | erial mode               |
|   |                     |         | Storage mode                                              | 2D III | SD mode  3 values=1 play file |      | ıal             | Auto , sound             |
| 3 | Graphic selection   | 0-249   | 10 values=1<br>play storage<br>list                       |        |                               |      | alues=1<br>eern | 2 values= 1 effect list  |
|   |                     | 250-255 | cycle                                                     | cyc1   | е                             | cycl | e               | cycle                    |
|   |                     | 0       | Don't shift, position                                     | defaul | lt cente                      | er   |                 | 1                        |
|   |                     | 1-127   | Manual horizon                                            | tal sl | nift                          |      |                 |                          |
| 4 | X axial<br>movement | 128-191 | Automatic right speed is proposed rod value               |        |                               |      |                 |                          |
|   |                     | 192-255 | Automatic left speed is proportion value                  |        |                               |      |                 |                          |
|   |                     | 0       | Don't shift, position                                     | defau  | lt cente                      | er   |                 |                          |
|   |                     | 1-127   | Manual vertica                                            | l shii | ft                            |      |                 |                          |
| 5 | Y axial<br>movement | 128-191 | Automatic downward speed is proported value               |        |                               |      |                 |                          |
|   |                     | 192-255 | Automatic upwa<br>speed is propo<br>rod value             |        |                               |      |                 |                          |
|   |                     | 0       | No zoom, defau                                            | 1t 100 | 0% size                       |      |                 |                          |
| 6 | Zoom run            |         | No zoom, default 100% size  Manually adjust the size, the |        |                               |      |                 |                          |

|     |            | 52-119  | From small to large, zoom speed is proportional to the push rod |                          |
|-----|------------|---------|-----------------------------------------------------------------|--------------------------|
|     |            |         | value                                                           |                          |
|     |            |         | From large to small, zoom speed                                 |                          |
|     |            | 120-187 | is proportional to push rod                                     |                          |
|     |            |         | value                                                           |                          |
|     |            |         | Zoom in and out alternately,                                    |                          |
|     |            | 188-255 | zoom speed is proportional to                                   |                          |
|     |            |         | push rod value                                                  |                          |
|     | Rotate     | 0       | No rotation                                                     |                          |
| 7   | around the | 0-127   | Manual rotation                                                 | Rotate the Y-axis that   |
| •   | Y-axis     | 128-255 | Autorotation, the bigger value,                                 | is change on X-axis      |
|     |            | 120 200 | the faster rotation.                                            |                          |
|     | Rotate     | 0       | No rotation                                                     |                          |
| 8   | around the | 0-127   | Manual rotation                                                 |                          |
|     | X-axis     | 128-255 | Autorotation, the bigger value,                                 |                          |
|     | A dails    | 120 200 | the faster rotation.                                            |                          |
|     |            | 0       | No rotation                                                     |                          |
|     |            | 1-127   | Manual rotation, one loop                                       |                          |
|     | Rotate     | 1 121   | clockwise                                                       |                          |
|     | around the |         | Automatic clockwise rotation,                                   |                          |
| 9   | Z-axis     | 128-191 | the bigger vale, the faster                                     |                          |
|     | (Center    |         | rotation.                                                       |                          |
|     | point)     |         | Automatic counterclockwise                                      |                          |
|     |            | 192-255 | rotation, the bigger vale, the                                  |                          |
|     |            |         | faster rotation.                                                |                          |
|     | C 1 1      | 0       | No draw                                                         | Gradual draw is only     |
| 10  | Gradual    | 1-127   | automatic gradual draw 1                                        | effective when playing   |
|     | draw       | 128-255 | automatic gradual draw 2                                        | the internal material    |
|     |            | 0-9     | No wave                                                         |                          |
| 4.4 |            | 10-199  | The speed of wave is adjustable                                 |                          |
| 11  | wave       |         | The amplitude of wave is                                        |                          |
|     |            | 200-255 | adjustable                                                      |                          |
|     |            | 0-63    | Display normally                                                |                          |
|     |            | 21.15-  | Display bright piont (add the                                   | The smaller value, the   |
|     | Point-line | 64-127  | point on the line)                                              | more dots                |
| 12  | mode       | 128-191 | Display segments                                                | The smaller value, the   |
|     |            |         |                                                                 | more segments            |
|     |            | 192-255 | Display point                                                   |                          |
|     |            | 0-1     | Fixed color                                                     |                          |
|     |            | 2-15    | 7 segments of pure color                                        | one color every 2 values |
| 13  | Edit (PCP) | 16-19   | 7 segments of pure color change                                 |                          |
|     | color/RGB  | 20-33   | 7 segments of RGB                                               | Switch a segment every   |
|     |            |         |                                                                 | 2 values                 |
|     |            | 34-37   | 7 segment RGB change                                            |                          |
|     |            |         |                                                                 |                          |

|    |            | 38-154  | Adjust color segment      |                      |
|----|------------|---------|---------------------------|----------------------|
|    |            | 155-255 | Adjust color segment flow |                      |
|    | Red        |         |                           | 0 indicate 100%, the |
| 14 | brightness | 0-255   | 0-100% brightness output  | bigger value, the    |
|    | control    |         |                           | lower brightness.    |
|    | Green      |         |                           | 0 indicate 100%, the |
| 15 | brightness | 0-255   | 0-100% brightness output  | bigger value, the    |
|    | control    |         |                           | lower brightness.    |
|    | Blue       |         |                           | 0 indicate 100%, the |
| 16 | brightness | 0-255   | 0-100% brightness output  | bigger value, the    |
|    | control    |         |                           | lower brightness.    |

#### 18 channel mode

| Channel | function       | value              | control                                 |                              |                        |                                           |                                        |
|---------|----------------|--------------------|-----------------------------------------|------------------------------|------------------------|-------------------------------------------|----------------------------------------|
|         |                | 0-63               | All off                                 |                              |                        |                                           |                                        |
| CH1     | Dimmer         | 64-127             |                                         | Default sy<br>animation      |                        |                                           | affect auto and                        |
| CIII    | 1 Dimmer       |                    |                                         |                              |                        | st, will affect auto<br>one speed every 5 |                                        |
|         |                |                    | auto                                    | 1 group<br>every 10<br>value |                        |                                           | group: refer to the menu on the screen |
| CH2     | Model          | 50-99              | sound                                   | 1 group<br>every 10<br>value |                        |                                           | show                                   |
| OHZ     | Mode 1         | 100-200            | animation                               | 1 group<br>every 10<br>value | Set t<br>group<br>from | os                                        |                                        |
|         |                | 200-255            | graphic                                 | 1 group<br>every 10<br>value | ILDA<br>softw<br>in PC |                                           |                                        |
|         | gobo /frame    |                    | Auto, sound                             | animation                    | g                      | obo                                       |                                        |
| СН3     | Pattern. frame | 0-249              | 1 auto effect<br>every 3 value          | 1 animation                  |                        | stat                                      | tic gobo every 3                       |
|         |                | 250-255            | cyclic selected gr<br>on the second cha | _                            | e it V                 | alue                                      |                                        |
|         |                | 0-10               | No strobe                               |                              |                        |                                           |                                        |
| CH4     | strobe         | 11-199             | Auto strobe, speed                      | d from slow                  | to fa                  | st                                        |                                        |
|         |                | 200-249<br>250-255 | Sound-activated strobe                  |                              |                        |                                           |                                        |
|         |                | 0-1                | Fixed color                             |                              |                        |                                           |                                        |
| СН5     | color          | 2-15               | 7 segments pure color                   | 1 color e                    | very 2                 | valu                                      | les                                    |
|         |                | 16-19              | 7 segments pure color change            |                              |                        |                                           |                                        |

|        |                 | 20-33          | 7 segments RGB Switch a segment every 2 values |
|--------|-----------------|----------------|------------------------------------------------|
|        |                 | 24 27          | 7 segments RGB                                 |
|        |                 | 34-37          | change                                         |
|        |                 | 38-154         | Adjust segment                                 |
|        |                 | 155-255        | Adjust segment flow  Fix the flow speed        |
|        |                 | 0-63           | Normal display                                 |
|        |                 | 64-127         | Bright point display                           |
| СН6    | Dispaly         | 128-191        | Segment display                                |
|        |                 | 192-255        | Point display                                  |
|        |                 | 0-125          | Manually adjust position                       |
|        |                 | 126-185        | Automatic left and right cyclic movement       |
| CH7    | X move          | 186-225        | Automatic jump left and right cyclic movement  |
|        |                 | 226-245        | Automatic irregular jumping                    |
|        |                 | 246-255        | sound activated irregular jumping              |
|        |                 | 0-125          | Manually adjust position                       |
|        |                 | 126-185        | Automatic up and down cyclic movement          |
| CH8    | Y move          | 186-225        | Automatic jump up and down cyclic movement     |
|        |                 | 226-245        | Automatic irregular jumping                    |
|        |                 | 246-255        | sound activated irregular jumping              |
|        |                 | 0-10           | No zoom                                        |
|        |                 | 11-87          | Manually adjust size                           |
| СН9    | ZOOM            | 88-150         | Zoom in                                        |
|        |                 | 151-200        | Zoom out                                       |
|        |                 | 201-255        | Cyclic zoom in and out                         |
|        | Rotation around | 0              | No rotation                                    |
| CH10   | Y-axis          | 1-128          | Manual adjustment                              |
|        | Tanis           | 129-255        | Auto rotation                                  |
|        | Rotation around | 0              | No rotation                                    |
| CH11   | X-axis          | 1-128          | Manual rotation                                |
|        |                 | 129-255        | Auto rotation                                  |
|        |                 | 0              | No rotation                                    |
| CH12   | Rotation around | 1-128          | Manual adjustment                              |
|        | Z-axis          | 129-192        | Automatic clockwise rotation                   |
|        |                 | 193-255        | Automatic counterclock rotation                |
|        |                 | 0-10           | No Gradual draw                                |
|        |                 | 10-74          | Manually adjust gradual draw                   |
| CHIO   | Orodinal diser  | 75-104         | auto gradual draw (increase)                   |
| CH13   | Gradual draw    | 105-144        | auto Gradually draw (decrease)                 |
|        |                 | 145-184        | auto cyclic gradual draw                       |
|        |                 | 185-224        | End to end cyclic gradual draw (increase)      |
|        |                 | 225-255<br>0-9 | End to end cyclic gradual draw (decrease)      |
|        |                 |                | No wave                                        |
| CII1 4 | V wee           | 10-69          | small amplitude wave                           |
| CH14   | X wave          | 70-129         | middle amplitude wave                          |
|        |                 | 130-189        | big amplitude wave                             |
|        | 1               | 190-255        | max amplitude wave                             |

|      |                  | 10-69   | small amplitude wave             |  |
|------|------------------|---------|----------------------------------|--|
|      |                  | 70-129  | middle amplitude wave            |  |
|      |                  | 130-189 | big amplitude wave               |  |
|      |                  | 190-255 | max amplitude wave               |  |
| CH16 | Red modulation   | 0-255   | Red from brightest to blackout   |  |
| CH17 | Green modulation | 0-255   | green from brightest to blackout |  |
| CH18 | Blue modulation  | 0-255   | blue from brightest blackout     |  |

| 25 cha  | nnel mode     |         |                                           |                                                                                                    |                                                            |              |                                    |                                                |
|---------|---------------|---------|-------------------------------------------|----------------------------------------------------------------------------------------------------|------------------------------------------------------------|--------------|------------------------------------|------------------------------------------------|
| channel | function      | value   | Control                                   |                                                                                                    |                                                            |              |                                    |                                                |
|         |               | 0-10    | All off                                   |                                                                                                    | 0-10 darkest, 255 standard brightness. Correspond to alpha |              |                                    |                                                |
| CH1     | Dimmer        | 11-255  | brightne                                  | ess                                                                                                    | channel                                                    | in the       | color, you                         | can regard                                     |
|         |               |         |                                           | 1                                                                                                    | it as t                                                    | ranspar<br>I | ency.                              |                                                |
|         |               | 0-4     | off                                       |                                                                                                    |                                                            |              |                                    | group: refer to the show in the menu on screen |
| СН2     | Mode          | 5-49    | auto                                      | 20-29:<br>30-39:                                                                                                    | group 2 group 3 group 4 group 5                            |              |                                    |                                                |
|         |               | 50-99   | sound                                     | 1 group every<br>10 value                                                                                                    |                                                            |              |                                    |                                                |
|         |               | 100-200 | animat<br>ion                             | l 10 value                                                                                                    |                                                            |              | e groups                           |                                                |
|         |               | 200-255 | graphi<br>c                               | 1 group<br>10 valu                                                                                                    | e every                                                    | softwa       |                                    |                                                |
|         | gobo /frame   |         | Auto/s<br>ound                            | a                                                                                                    | nimation                                                   |              | gra                                | phic                                           |
| СНЗ     | graphic/frame | 0-249   | One<br>auto<br>effect<br>every 3<br>value | One ani                                                                                                    | mation e<br>value                                          | very 3       | 1 static graphic<br>every 3 values |                                                |
|         |               | 250-255 | -                                         | cally selected group<br>ect from channel 2)                                                                                                    |                                                            |              |                                    |                                                |
|         | Speed         | 0-4     |                                           |                                                                                                    | Defaul                                                     | lt speed     | d                                  |                                                |
| CH4     |               | 5       |                                           | When spe                                                                                                    | ed is 0,                                                   | graphi       | c is stat                          | ic                                             |
|         |               | 6-255   | 1 spee                                    | d every                                                                                                    | 5 value,                                                   | speed        | from slow                          | to fast.                                       |
|         | In Color      | 0-3     |                                           |                                                                                                    | Fixe                                                       | dcolor       |                                    |                                                |
| СН5     |               | 4-6     | pass                                      | Fixed color  Overal RGB, In Color and Out Color of the color Color Color Color Color Change  Fixed color and Out Color Color Color Color Color Change |                                                            | om Color     |                                    |                                                |

|     |                | 7-9     | Channe 1 7 (Color Drawin g) |                 | channe<br>Color              | l were<br>r Drawii | Color and Out Color pushed here, from ag channel to get color change |  |
|-----|----------------|---------|-----------------------------|-----------------|------------------------------|--------------------|----------------------------------------------------------------------|--|
|     |                | 10-127  | Color change                | Color           |                              | (                  | Check the file                                                       |  |
|     |                |         |                             | in and          | Pure                         | ANG                | 64 color                                                             |  |
|     |                | 128-191 |                             | out of color    | color                        | TTL                | 7 segment color                                                      |  |
|     |                |         |                             | change          |                              | ANG                | 64 color                                                             |  |
|     |                | 192-255 |                             |                 | RGB                          | TTL                | 7 segment RGB color                                                  |  |
|     | Color Drawing  | 0-63    | - manual                    |                 | Fade in                      |                    | Color depends on "In Color" channel                                  |  |
| CHC | Color transfer | 64-127  |                             |                 | Fade out                     |                    | Color depends on<br>"Out Color"<br>channel                           |  |
| СН6 |                | 128-159 |                             |                 | Fade out                     |                    |                                                                      |  |
|     |                | 160-191 |                             |                 | Fade in                      |                    |                                                                      |  |
|     |                | 192-223 | auto                        |                 | Cyclic fade in and out       |                    |                                                                      |  |
|     |                | 224-255 |                             |                 | Fade in and out connect      |                    |                                                                      |  |
|     | Out Color      | 0-3     |                             |                 | Fixed color                  |                    |                                                                      |  |
|     |                | 4-6     | pass                        | Overal          | color change                 |                    |                                                                      |  |
| CH7 |                | 7-9     | Channe 1 7 (Color Drawin g) | color<br>change | channel were p               |                    | Color and Out Color pushed here, from ag channel to get color change |  |
|     |                | 10-127  | Color<br>change             | Fade            | White<br>segmen<br>t         | (                  | Check the file                                                       |  |
|     |                |         |                             | in and          | Pure                         | ANG                | 64 color                                                             |  |
|     |                | 128-191 |                             | out<br>color    | color                        | TTL                | 7 segment color                                                      |  |
|     |                |         |                             | change          |                              | ANG                | 64 color                                                             |  |
|     |                | 192–255 |                             |                 | RGB                          | TTL                | 7 segment RGB color                                                  |  |
| СН8 | Move X         | 0       | X manual                    | move            | Default<br>middle<br>positio |                    | Same position as<br>channel 127                                      |  |

|       |                    | 1-255   |               | location               | 127/middle, The ends of the graph |
|-------|--------------------|---------|---------------|------------------------|-----------------------------------|
|       |                    | 1 200   |               | Tocation               | are inverted                      |
|       | auto Move X        | 0-84    |               | Forward                | The bigger value,                 |
|       | auto move A        |         |               | direction              | the faster speed                  |
| СН9   |                    | 85-169  | X auto move   | Reverse                | (Up or down                       |
|       |                    | 170-255 | T dove move   | Up and down cyclic     | depends on the                    |
|       |                    |         |               | D 0 1                  | of the system)                    |
|       | Move Y             | 0       |               | Default<br>middle      | Same position as                  |
|       | Move 1             |         |               | position               | channel 127                       |
| CH10  |                    |         | Y manual move | position               | 127/middle, The                   |
|       |                    | 1-255   |               | location               | ends of the graph                 |
|       |                    |         |               |                        | are inverted                      |
|       |                    | 0.04    |               | Forward                | The bigger value,                 |
|       | auto Move Y        | 0-84    |               | direction              | the faster speed                  |
| CH11  |                    | 85-169  | V             | Reverse                | (Up or down                       |
| СПП   |                    |         | Y auto move   | Un and dawn            | depends on the                    |
|       |                    | 170-255 |               | Up and down cyclic     | direction setting                 |
|       |                    |         |               | Cyclic                 | of the system)                    |
|       | scale              | 0-127   | manual        | size                   | Default O/max                     |
|       |                    | 128-169 |               | Zoom in                |                                   |
| CH12  |                    | 170-211 | auto          | Zoom out               | The bigger value,                 |
|       |                    | 212-255 |               | Zoom                   | the faster speed                  |
|       |                    |         |               | cyclically             |                                   |
|       | center<br>rotation | 0-127   | manual        | 1                      | rotate                            |
| CH13  |                    | 128-191 |               | Counterclock           |                                   |
| 01110 |                    | 120 101 | auto          | wise rotation          | The bigger value,                 |
|       |                    | 192-255 |               | Clockwise              | the faster speed                  |
|       |                    | 0.105   |               | rotation               |                                   |
|       | Rotate X           | 0-127   | manual        | +                      | rotation<br>                      |
| CH14  |                    | 128-191 |               | X rotation             | The bigger value,                 |
|       |                    | 192-255 | auto          | X deformation          | the faster speed                  |
|       |                    |         | _             | rotation               |                                   |
|       | Rotate Y           | 0-127   | manual        | rotation               |                                   |
| CH15  |                    | 128-191 | -             | Y rotation             | The bigger value,                 |
|       |                    | 192-255 | auto          | Y deformation rotation | the faster speed                  |
|       |                    |         |               |                        | Wave period and                   |
|       | Wave X             | 0-127   | manual        | X wave                 | amplitude are                     |
| OH1 C |                    |         |               | V 0                    | determined by                     |
| CH16  |                    | 128-191 |               | X forward              | setting from Wave                 |
|       |                    |         | auto          | wave v Payanaa         | ref channel                       |
|       |                    | 192-255 |               | X Reverse              |                                   |
|       |                    |         |               | wave                   | Wave period and                   |
| CH17  | Wave Y             | 0-127   | manual        | Y wave                 | amplitude are                     |
|       | <u> </u>           | 1       |               |                        | ampiriude are                     |

|      |                                       |         |                  |                                    | determined by                                                                                                   |  |
|------|---------------------------------------|---------|------------------|------------------------------------|----------------------------------------------------------------------------------------------------|--|
|      |                                       | 128-191 | auto             | Y forward                          | d setting from Wave<br>ref channel                                                                              |  |
|      |                                       | 192-255 | auto             | Y Reverse wave                     | e                                                                                                    |  |
| CH18 | Wave ref                              | 0-63    | Periodic         | 1 period                           | The bigger value, the smaller amplitude. Automatic wave in small amplitude can get water ripple effect          |  |
|      | Wave parameters: period and amplitude | 64-127  | parameters 2     | 2 period                           | Same as above                                                                                                   |  |
|      |                                       | 128-191 |                  | 3 period                           |                                                                                                    |  |
|      |                                       | 192-255 |                  | 4 period                           |                                                                                                    |  |
|      | Show Point                            | 0-9     |                  | none                               |                                                                                                    |  |
|      |                                       | 10-129  | line scanning    | 30 — 4 points                      | The smaller value, the more points, the less brightness  The bigger value, the less points, the more brightness |  |
| CH19 |                                       | 130-191 | Point scanning   | Dispaly 16 points , equal division | The bigger value, the                                                                                           |  |
|      |                                       | 192-255 | Total Scaliffing | Dispaly 8 points , equal division  | more brightness                                                                                                 |  |
|      | Color                                 | 0-2     |                  | bright                             |                                                                                                    |  |
| CH20 |                                       | 3-255   | strobe           | slower strobe                      | e, a strobe speed every 3 values                                                                                |  |
|      | Array                                 | 0       |                  |                                    |                                                                                                    |  |
|      |                                       | 1-63    |                  | 1 picture 8 position               | X or Y movement may be effected (channels                                                                       |  |
| CH21 |                                       | 64-127  | array            | 2 picture 4 position               | 9-12), depending on array position, meanwhile the                                                               |  |
|      |                                       | 128-175 |                  | 3 picture 3 position               | multi-graph array will accelerate the original                                                                  |  |
|      |                                       | 176-255 |                  | 4 picture 2 position               | movement speed.                                                                                                 |  |

| 27 cha | nnel mode |         |                  |               |                             |
|--------|-----------|---------|------------------|---------------|-----------------------------|
| CH25   | blue      | 0-255   | blue from bright | est to extin  | guish                       |
| CH24   | green     | 0-255   | green from brigh | itest to exti | nguish                      |
| CH23   | red       | 0-255   | Red from brighte | est to exting | uish                        |
|        |           |         |                  | ion           |                             |
|        |           |         |                  | interpolat    |                             |
|        |           | 192-255 |                  | and           |                             |
|        |           |         | DIACKOUL         | movement      |                             |
|        |           |         | blackout         | Smooth        |                             |
|        |           |         | Out border       | ion           |                             |
|        |           | 128-191 |                  | interpolat    |                             |
|        |           |         |                  | action, no    |                             |
| CHZZ   |           |         |                  | Real-time     |                             |
| CH22   |           |         |                  | ion           |                             |
|        |           | 64-127  |                  | interpolat    | the slow motion occurs.     |
|        | 出界        |         |                  | and           | solves the gap problem when |
|        |           |         |                  | movement      | Interpolation mainly        |
|        |           |         | Out border fold  | Smooth        |                             |
|        |           |         |                  | ion           | smoother and cleaner        |
|        | porder    | 0-63    |                  | interpolat    | can make the movement       |
|        | Border    |         |                  | action, no    | to all manual functions,    |
|        |           |         |                  | Real-time     | Pliancy function, applied   |

| channel    | function    | value       | function                  |                                     |                                 |                   |             |  |
|------------|-------------|-------------|---------------------------|-------------------------------------|---------------------------------|-------------------|-------------|--|
|            |             | 0-10        | off 0-10 darkest, 255 sta |                                     | t, 255 sta                      | ndard brightness. |             |  |
| CH1 Dimmer | 11-25       | hai ahta ag |                           | Just like alpha channel of color. Y |                                 |                   |             |  |
|            | 5           | brightness  |                           | can regard it as transparency.      |                                 |                   |             |  |
|            |             |             |                           |                                     |                                 | inclusi           |             |  |
|            |             | 0-63        | 64-127                    | 128-19                              | 192-255                         | on                | inclusion   |  |
|            |             | 0 03        | 04 121                    | 1                                   | 132 200                         | relatio           | relation    |  |
|            |             |             |                           |                                     |                                 | n                 |             |  |
| CH2        | Mode1       |             | Auto                      |                                     |                                 |                   |             |  |
|            |             |             | effect(th                 |                                     |                                 |                   |             |  |
|            |             | off         | e first 6                 | SD                                  | storage                         |                   |             |  |
|            |             |             | channels                  |                                     |                                 |                   |             |  |
|            |             |             | work)                     |                                     |                                 |                   |             |  |
|            |             | 10-249      |                           | Interv                              |                                 | one               | one         |  |
|            |             |             | Interval                  | al                                  | Interval                        |                   |             |  |
|            |             |             | value: 2                  | value:                              | value: 2                        |                   |             |  |
|            |             |             |                           | 2                                   |                                 |                   |             |  |
|            |             |             | Cycle                     | Cycle                               |                                 | File/sc           |             |  |
| СНЗ        | gobo /frame |             | ch-4                      | ch-4                                | Cycle ch-4                      | enes              |             |  |
|            |             |             | Specify                   | Specif                              | Specify                         | inclued           | group/sho   |  |
|            |             | 250-2       | the                       | y the                               | the effect                      | e many            |             |  |
|            |             | 55          | effect                    | effect                              |                                 |                   |             |  |
|            |             |             |                           |                                     | Exception Ch-5:0-19 gobo/fr ame | Include many      |             |  |
|            |             |             |                           |                                     |                                 |                   |             |  |
|            | +           |             |                           | -                                   | not cycle                       |                   |             |  |
| CH4        | file/ scene | 0-249       | Interval                  | Interv                              | Interval                        |                   | File/scenes |  |
|            |             |             | value: 10                 | al                                  | value: 10                       |                   |             |  |

|     |                   |              |                                             | value:                 |                                                                                                    |        |                                            |  |
|-----|-------------------|--------------|---------------------------------------------|------------------------|----------------------------------------------------------------------------------------------------|--------|--------------------------------------------|--|
|     |                   |              |                                             | Cycle ch-5             | Cycle ch-5                                                                                                    |        |                                            |  |
|     | File/scenes       | 250-2        | Cycle all                                   | Specif<br>y the        | Specify the effect                                                                                                  |        |                                            |  |
|     |                   | 55           |                                             | effect                 |                                                                                                    |        |                                            |  |
|     |                   |              |                                             |                        | Exception<br>Ch-5:0-19<br>not cycle                                                                                 |        |                                            |  |
| CH5 | Group/show        | 0-249        | No-effect                                   | Interv<br>al<br>value: | Interval value: 20                                                                                                  |        |                                            |  |
|     | Group/show        | 250-2        |                                             | 20<br>Cycle            | Cycle all                                                                                                    |        |                                            |  |
|     | or oup, on        | 55           |                                             | all                    |                                                                                                    |        |                                            |  |
|     |                   | 0-4<br>5-127 | auto                                        | default                |                                                                                                    | Sneed  | from slow to fast                          |  |
| СН6 | Control           | 128-1        |                                             | _                      | sensitivity                                                                                                    |        | IIOM SIOW to last                          |  |
|     |                   | 133-2<br>55  | sound                                       | Every 5 to high        | is a sensiti                                                                                                    | vity,  | sensitivity from low                       |  |
|     | In Color          | 0-3          | Fixed colo                                  |                        |                                                                                                    |        |                                            |  |
|     |                   | 4-6          | pass                                        | overal                 | to get overall color change                                                                                         |        |                                            |  |
|     |                   | 7-9          | 7channel( color<br>Color change<br>Drawing) |                        | Pure color, In Color and Out Color channel were pushed here, from Color Drawing channel to get overall color change |        |                                            |  |
| СН7 |                   | 10-12<br>7   | change<br>color                             |                        | White<br>segment                                                                                                    |        | Check the file                             |  |
|     |                   | 100 1        |                                             | D 1                    |                                                                                                    | ANG    | 64 color                                   |  |
|     |                   | 128-1<br>91  |                                             | Fade<br>in and         | Pure color                                                                                                    | TTL    | 7 segment color                            |  |
|     |                   | 192-2        |                                             | out                    |                                                                                                    | ANG    | 64 color                                   |  |
|     |                   | 55           |                                             |                        | RGB                                                                                                    | TTL    | 7 segment RGB color                        |  |
|     | Color<br>Drawing  | 0-63         | manus 1                                     |                        | Fade in                                                                                                    |        | Color depends on "In Color" channel        |  |
| СН8 | Color<br>transfer | 64-12<br>7   | manual                                      |                        | Fade out                                                                                                    |        | Color depends on<br>"Out Color"<br>channel |  |
|     |                   | 128-1<br>59  |                                             |                        | Fade out                                                                                                    |        |                                            |  |
|     |                   | 160-1<br>91  | auto                                        |                        | Fade in                                                                                                    |        |                                            |  |
|     |                   | 192-2        |                                             |                        | Cyclic Fade                                                                                                    | e in a | nd                                         |  |

|      |                                 | 23          |                   |                                                                                                    | out                                                                                                 |           |                                               |                   |
|------|---------------------------------|-------------|-------------------|----------------------------------------------------------------------------------------------------|----------------------------------------------------------------------------------------------------|-----------|-----------------------------------------------|-------------------|
|      |                                 | 224-2       | -                 |                                                                                                    | Fade in                                                                                             | and out   |                                               |                   |
|      |                                 | 55          |                   |                                                                                                    | connect                                                                                             |           |                                               |                   |
|      | Out Color                       | 0-3         | Fixed colo        | r                                                                                                    |                                                                                                    |           |                                               |                   |
|      |                                 | 4-6         | pass              | Overal                                                                                                    | RGB, In Color and Out Color channel were pushed here, from Color Drawing channel to get RGB change. |           |                                               |                   |
|      | 7channel( color change Drawing) |             | color             | Pure color, In Color and Out Color channel were pushed here, from Color Drawing channel to get pure color change. |                                                                                                    |           |                                               |                   |
|      |                                 | 10-12<br>7  | Change color      |                                                                                                    | White<br>segment                                                                                    | Check the | e file                                        |                   |
| СН9  |                                 |             |                   |                                                                                                    |                                                                                                    | ANG       | 64 color in table                             |                   |
|      |                                 | 128-1<br>91 |                   | Fade in and out                                                                                                   | Pure color                                                                                          | TTL       | Refer to TTL color table:7 segment pure color |                   |
|      |                                 |             |                   | change<br>color                                                                                                   |                                                                                                    |           | ANG                                           | 64 color in table |
|      |                                 | 192-2<br>55 |                   |                                                                                                    | RGB                                                                                                 | TTL       | Refer to TTL color table:7 segment RGB color  |                   |
|      | Move X                          | 0           |                   |                                                                                                    | Default position                                                                                    | middle    | Same as channel 127/ position                 |                   |
| CH10 |                                 | 1-255       | X<br>movement     | manual                                                                                                    | Location                                                                                            |           | 127/ Middle, inverted at both ends            |                   |
|      | auto Move X                     | 0-84        |                   |                                                                                                    | Forward direction                                                                                   |           | The bigger value, the                         |                   |
| CH11 |                                 | 85-16<br>9  |                   | ıtomatic                                                                                                    | reverse                                                                                             |           | faster speed (up<br>or down                   |                   |
|      |                                 | 170-2<br>55 | movement          |                                                                                                    | Up and down cyclically                                                                              |           | depending on the direction set by the system) |                   |
|      | Move Y                          | 0           |                   |                                                                                                    | Default position                                                                                    | middle    | Same as channel 127/ position                 |                   |
| CH12 |                                 | 1-255       | Y manual movement |                                                                                                    | Location                                                                                            |           | 127/ Middle, inverted at both ends            |                   |
|      | auto Move Y                     | 0-84        |                   | ıtomatic                                                                                                    | Forward direction                                                                                   |           | The bigger the value, the                     |                   |
| CH13 |                                 | 85-16<br>9  |                   |                                                                                                    | reverse                                                                                             |           | faster the speed (up or down                  |                   |
|      |                                 | 170-2<br>55 | movement          |                                                                                                    | Up and cyclically                                                                                   | down      | depending on the direction set by the system) |                   |

|               | scale                                 | 0-127                | manual            | size                           |                                                       | Default O/max                           |
|---------------|---------------------------------------|----------------------|-------------------|--------------------------------|-------------------------------------------------------|-----------------------------------------|
|               | ZOOM                                  | 128-1<br>69          |                   | Zoom in                        |                                                       |                                         |
| CH14          |                                       | 170-2<br>11          | auto              | Zoom out                       |                                                       | The bigger the value, the               |
|               |                                       | 212-2<br>55          |                   | Cyclic zoom                    |                                                       | faster the speed                        |
|               | center<br>rotate                      | 0-127                | manual            | rotate                         |                                                       |                                         |
| СН15          |                                       | 128-1<br>91<br>192-2 | auto              | Counterclock                   |                                                       | The bigger the value, the               |
|               | D. J. J. V                            | 55                   | 1                 | Clockwise ro                   | otation                                               | faster the speed                        |
| CVV 0         | Rotate X X rotation                   | 0-127<br>128-1       | manual            | X flip<br>X flip               |                                                       | The bigger the                          |
| CH16          |                                       | 91<br>192–2<br>55    | auto              | X Deformation                  | on flip                                               | value, the faster the speed             |
|               | Rotate Y                              | 0-127                | manual            | Y rotation                     |                                                       |                                         |
| 0114 <b>5</b> | Y rotation                            | 128-1<br>91          |                   | Y rotation                     |                                                       |                                         |
| СН17          |                                       | 192-2<br>55          | auto              | Y<br>Deformatio<br>n flip      |                                                       |                                         |
|               | Wave X                                | 0-127                | manual            | X wave                         | Wave period and amplitue<br>are determined by Wave re |                                         |
| СН18          |                                       | 128-1<br>91<br>192-2 | auto              | X forward<br>wave<br>X reverse | channel                                               |                                         |
|               | Wave Y                                | 55<br>0-127          | manual            | Y wave                         | _                                                     | riod and amplitude                      |
| СН19          |                                       | 128-1<br>91          |                   | Y forward<br>wave              | channel                                               | Timined by wave let                     |
|               |                                       | 192-2<br>55          | auto              | Y reverse<br>wave              |                                                       |                                         |
|               | Wave ref                              | 0-63                 |                   | Period 1                       |                                                       |                                         |
| СН20          | Wave parameters: period and amplitude | 64-12<br>7           | Period parameters | Period 2                       | smaller<br>Automati                                   |                                         |
|               |                                       | 128-1<br>91          |                   | Period 3                       | amplitude can get wat ripple effect.                  |                                         |
|               |                                       | 192-2<br>55          |                   | Period 4                       |                                                       |                                         |
|               | Show Point                            | 0-9                  |                   |                                | ·                                                     |                                         |
| CH21          | Display point                         | 10-12<br>9           | Line scanning     | Display<br>30-4                |                                                       | ler value, the more the less brightness |

|        |        |       |                    | points        | The bigger value, the less    |
|--------|--------|-------|--------------------|---------------|-------------------------------|
|        |        |       |                    |               | points, the more brightness   |
|        |        |       |                    | Display       |                               |
|        |        | 130-1 |                    | point 16,     |                               |
|        |        | 91    |                    | equal         |                               |
|        |        |       | Daint according    | division      | The bigger value, the more    |
|        |        |       | Point scanning     | Display       | brightness                    |
|        |        | 192-2 |                    | point 8,      |                               |
|        |        | 55    |                    | equal         |                               |
|        |        |       |                    | division      |                               |
|        | Color  | 0-2   | bright             | 1             |                               |
|        |        |       |                    | The more c    | lose to 255, the slower       |
| CH22   | strobe | 3-255 | strobe             |               | ery 3 values is a strobe      |
|        |        |       |                    | speed.        |                               |
|        | Array  | 0     |                    | 1             |                               |
|        |        |       | -                  | 1 graph 8     |                               |
|        | array  | 1-63  |                    | position      | V on V movement may be        |
|        |        | 24.10 | -                  |               | X or Y movement may be        |
| CHOO   |        | 64-12 |                    | 2 graph 4     | affected (9-12 channels),     |
| CH23   |        | 7     | array              | position      | depending on the array        |
|        |        | 128-1 |                    | 3 graph 3     | position, meanwhile           |
|        |        | 75    |                    | position      | multigraph arrays speed up    |
|        |        | 176-2 |                    | 4 graph 2     | the original motion.          |
|        |        | 55    |                    | position      |                               |
|        |        |       |                    | Real-time     | Pliancy function, applied to  |
|        | Border | 0-63  |                    | action, no    | all manual functions, can     |
|        | border | 0 03  | Out border fold    | interpolat    | make the movement smoother    |
|        |        |       |                    | ion           | and cleaner                   |
|        |        |       |                    | Smooth        |                               |
|        |        | C4 10 |                    | movement      | Interpolation mainly solves   |
|        |        | 64-12 |                    | and           | the gap problem when the slow |
|        |        | 7     |                    | interpolat    | motion occurs.                |
| arro 4 |        |       |                    | ion           |                               |
| CH24   |        |       |                    | Real-time     |                               |
|        |        | 128-1 |                    | action, no    |                               |
|        |        | 91    |                    | interpolat    |                               |
|        |        |       |                    | ion           |                               |
|        |        |       | Out border         | Smooth        |                               |
|        |        |       | blackout           | movement      |                               |
|        |        | 192-2 |                    | and           |                               |
|        |        | 55    |                    | interpolat    |                               |
|        |        |       |                    | ion           |                               |
| CH25   | red    | 0-255 | Red from brightest | L             | h I                           |
| CH26   |        | 0-255 | green from brighte |               |                               |
|        | green  |       |                    |               |                               |
| CH27   | blue   | 0-255 | blue from brightes | ι ιο exι1ngu1 | .811                          |

| _   |        |                 |
|-----|--------|-----------------|
| 7.  | Safaty | instructions    |
| / . | Saletv | 111511 46110115 |

| For safety reasons, please follow the following instructions:                                                              |
|----------------------------------------------------------------------------------------------------|
| □ Do not disassemble or alter the unit.                                                                                    |
| □ Do not drop flammable liquids, water and metals into the machine.                                                        |
| Avoid using the unit in the following situations:                                                                          |
| ☐ The relative humidity is too high.                                                                                       |
| □ oscillation or collision environment.                                                                                    |
| Note:                                                                                                    |
| $\ \square$ if you encounter serious difficulties in use, please stop immediately, and inquire agents or manufacturers for |
| inspection.                                                                                                    |
| □ Do not disassemble the unit, there are no internal repair parts.                                                         |
| □ Please request inspection by qualified personnel.                                                                        |
|                                                                                                    |

WARRANTY VOID IF NOT RESPECTED ALL THE SAFETY AND TECHNICAL PROCEDURES WARRANTY VOID ON OPENED ENCLOUSURE

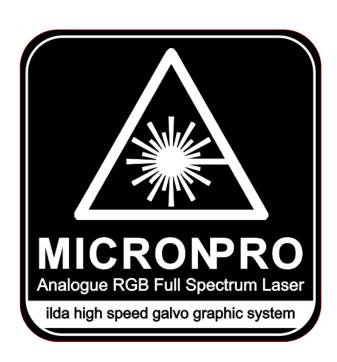

VISIT US OR CONTACT US FOR MORE INFORMATION OR TECHNICAL SUPPORT

### WWW. MICRONPROLASER.COM

MICRON PRO 15 / 17 RGB LASER - ENGINEERED & DESIGNED IN EUROPE/PT